# **Formato de ponencias de JENUI 2006**

JosuKa Díaz Labrador Dpto. de Ingeniería del Software Universidad de Deusto Apartado 1 - 48080 Bilbao josuka@eside.deusto.es

#### **Resumen**

Se recogen las normas de formato de las ponencias y recursos didácticos que vayan a presentarse a JENUI 2006.

## **1. Motivación**

Para hacer más agradable y legible el libro de actas es conveniente que los trabajos tengan un formato uniforme.

A continuación, se presentan las normas de formato obligatorias para todos los artículos (sean ponencias o recursos docentes) que hayan de aparecer en el libro de actas de JENUI 2006. El formato es el mismo empleado en las últimas ediciones de JENUI, con alguna ligera modificación.

El libro de actas va a ser publicado por la editorial Thomson, por lo que los trabajos deben ajustarse a estas normas de formato. El no hacerlo podría llevar incluso a no aceptar o publicar el artículo.

Pudiera haber cuestiones de edición de las que no tratan estas normas. En este caso el autor debe hacer una consulta por correo electrónico (jenui2006@deusto.es) a la organización de las Jornadas.

# **2. Espacio para los trabajos**

El número máximo de páginas utilizado es de 8 páginas para las ponencias y de 4 para las descripciones de los recursos didácticos.

Es necesario que los autores cumplan esta norma ya desde la primera versión que se someta al proceso de revisión.

#### **3. Tipos de letra utilizados**

El tipo de letra que se utilizará ha de ser Times New Roman (Times). Los estilos, tamaños y normas de uso de mayúsculas son los siguientes:

- Para el texto: estilo regular, tamaño 9 puntos. Para enfatizar algún fragmento puede usarse la cursiva, *nunca* la negrita. Para fragmentos de código puede usarse el tipo de letra Courier New (Courier); letras griegas y signos matemáticos en Symbol.
- Para el título: negrita, 14 puntos y con mayúsculas sólo la primera letra de la primera palabra y las iniciales de los nombres propios.
- Para los autores: regular, 11 puntos.
- Para la afiliación: regular, 8 puntos.
- Para los títulos de las secciones: negrita, 10 puntos, precedido de "<número>." y con sólo la primera letra de la primera palabra en mayúsculas.
- Para los títulos de las subsecciones: negrita, 9 puntos, precedido de "<número>.<número>." y con sólo la primera letra de la primera palabra en mayúsculas. No se recomienda el uso de subsubsecciones. En todo caso no deben ir numeradas.
- Para las notas a pie de página: regular, 8 puntos.
- Para los títulos de figuras y tablas: regular, 8 puntos.
- Los títulos 'Resumen', 'Agradecimientos' y 'Referencias' reciben tratamiento de sección, excepto que no van numeradas.

El texto que vaya dentro de figuras y tablas puede estar en tipos de letra diferentes a los indicados, pero se recomienda restringirse a los tipos ya señalados (Times, Courier, Symbol) o en todo caso Arial (Helvetica).

Se recomienda ser discreto en la elección del tipo de letra: en primer lugar, tipografías muy diferentes en un documento dificultan innecesariamente la lectura; en segundo lugar, el uso de otros tipos, fuera de los señalados, puede originar en ciertas circunstancias problemas técnicos serios durante la edición de las actas.

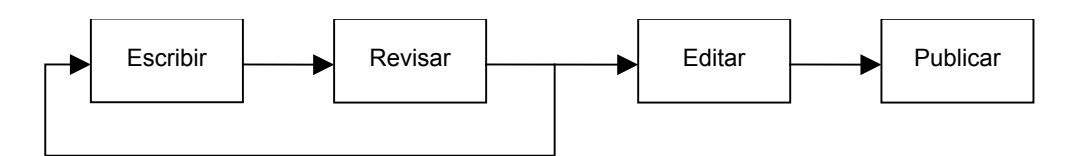

Figura 1. La vida del investigador

#### **4. Formato de página**

Las páginas tienen un espacio reservado para el encabezamiento que no debe ser modificado. Los márgenes, tamaño de las columnas y aspecto de figuras y tablas se describen a continuación.

# **4.1. Márgenes**

El margen superior de la página es de 5 cm; el margen inferior es de 4,9 cm. Los márgenes laterales son ambos de 3,65 cm. Estos márgenes definen un rectángulo con una anchura de 13,7 cm y una altura de 19,8 cm. Todo el documento (encabezamiento, texto, figuras, notas a pie de página…) debe encontrarse dentro de este rectángulo.

#### **4.2. Columnas**

El texto debe ir en dos columnas, ambas de 6,45 cm de ancho, y con una separación entre ellas de 0,8 cm. La columna está justificada a ambos lados.

En la última página, las dos columnas deben estar equilibradas, es decir, deberían acabar aproximadamente a la misma altura.

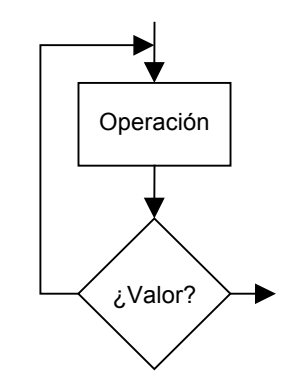

Figura 2. Esquema de la máquina que ejecuta algoritmos híbridos

#### **4.3. Autores**

Tanto sus nombres como la afiliación deben aparecer centrados (en este documento se muestra un ejemplo).

- 1. Si el trabajo está firmado por varios autores, se listarán sus nombres separados por comas (no importa que ocupe más de una línea, pero trátese de que un autor no tenga su nombre separado en dos líneas).
- 2. Si hay varios autores y pertenecen a diferentes departamentos, centros o universidades, utilícense o bien asteriscos (\* o \*\* como mucho), o bien números en superíndice  $\binom{1}{2}$ ,  $\frac{3}{2}$ , etc.) para relacionar nombres y filiaciones.

Algunos ejemplos pueden ilustrar estas ideas:

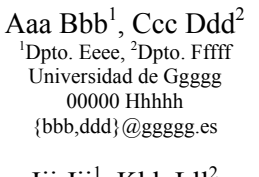

Iii Jjj<sup>1</sup>, Kkk Lll<sup>2</sup> 1 Dpto. Mmmm Universidad de Nnn 00000 Ooo ijj@nnn.es  $2$ Dpto. Ppppp Universidad de Qqq 00000 Rrrr kll@qqq.es

En este último caso, también podrían colocarse las filiaciones en paralelo:

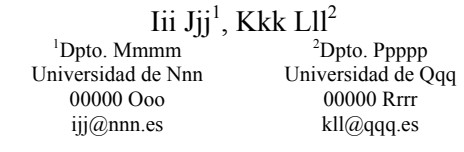

## **XII Jornadas de Enseñanza Universitaria de la Informática 3**

En la medida de lo posible, se ha de intentar mantener la lista de correos electrónicos al final, y evitando usar aquí los superíndices, salvo que resulte imposible discernir a partir del correo la persona a quien corresponde. Evítese también que las direcciones de correo salgan en color azul y subrayadas.

En cualquier caso, entre la afiliación y el principio del texto deben dejarse tres líneas en blanco.

## **4.4. Figuras y tablas**

Las figuras, tablas y otros elementos similares deben ir centradas y pueden estar encuadradas en una columna, o usar todo el ancho de las dos columnas. En este último caso las figuras y tablas deberían estar situadas en los extremos superior o inferior del texto, es decir, sólo deberían tener texto por encima o por debajo. Evítese en particular el caso de tablas divididas, que empiezan al final de una columna y terminan al principio de la siguiente.

Toda figura y tabla debe estar numerada y tener un título identificativo. Deben usarse números consecutivos a lo largo de todo el documento (es decir, Figura 1, Figura 2, y no Figura 3.1, Figura 4.2). Si las figuras van enmarcadas, el número y el título deben estar fuera del marco.

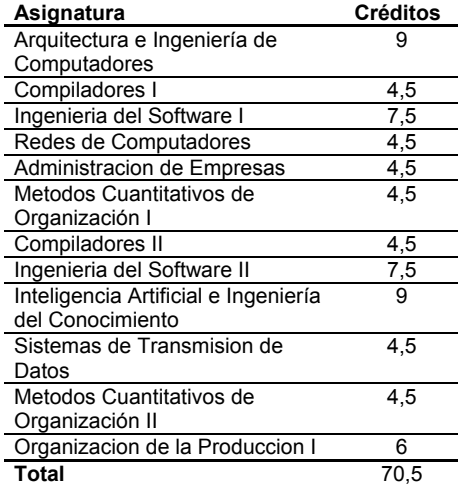

Tabla 1. Asignaturas del curso cuarto

En cuanto al título de la figura, tabla u otro elemento similar, asegúrese de que se sitúa debajo exactamente del contenido al que se refiere. Ha de llevar una sangría izquierda y derecha de 0,25 cm. Por otro lado, si el texto del título ocupa una sola línea, ha de mostrarse centrado (como los ejemplos Figura 1, Tabla 1 o Algoritmo 1 de este mismo documento), mientras que en caso contrario ha de presentarse justificado a ambos lados, con el número como sangría (véase el ejemplo de la Figura 2).

#### **4.5. Fórmulas y ecuaciones**

Pueden insertarse en el texto en línea aparte, con una ligera separación respecto de los párrafos anterior y posterior.

$$
E = mc^2 \tag{1}
$$

No tienen necesariamente que ir numeradas, pero si se precisa, utilícese un número correlativo entre paréntesis.

# **4.6. Listas**

El carácter indicativo de elemento de lista no numerada debe ser la bala (•). Las listas numeradas pueden usar como carácter indicativo números árabes (1, 2, 3), números romanos (I, II, III) o letras (a, b, c). Dado el uso de doble columna no se recomienda el uso de listas anidadas.

# **5. Separaciones**

No es necesario dejar espacios blancos verticales entre párrafos. El principio de párrafo debe ir sangrado 0,5 cm excepto el primer párrafo de cada sección, que no debe ir sangrado.

Entre el final de una sección y el título de la siguiente debe haber dos líneas en blanco; entre el título y el principio del texto, o el título de la primera subsección, una línea en blanco. Antes y después del título de subsección debe haber una línea en blanco. Un título de sección o subsección no puede ser nunca el final de una columna.

```
Mientras dia < dia_entrega hacer
     Escribir;
     Revisar;
Fin
```
Algoritmo 1. Algoritmo de escritura de ponencias

Las figuras, tablas y demás deben estar suficientemente separadas del texto anterior y posterior, tal y como se ve en los diferentes ejemplos de este documento.

## **6. El resumen y las referencias**

El documento debe iniciarse con un breve resumen del contenido. En el presumible caso de que haya referencias bibliográficas en el texto, éstas se indican mediante números entre corchetes [2]. Todas las referencias deben ir recogidas en orden alfabético de primer autor al final del documento en una sección llamada "Referencias".

Pueden añadirse agradecimientos antes de las referencias. Los tres apartados mencionados (resumen, agradecimientos y referencias) reciben tratamiento tipográfico de sección pero no deben ir numerados.

# **7. Conclusión**

Se han presentado las normas de formato de los artículos que han de aparecer en el libro de ponencias de JENUI 2006. Para mejorar la presentación del libro recomendamos a los autores que sigan con cuidado estas recomendaciones. El presente documento puede servir de plantilla a los autores. En caso de dudas pueden consultar por correo electrónico a jenui2006@deusto.es.

## **Agradecimientos**

Las normas de formato (y las correspondientes plantillas) de JENUI tienen ya una trayectoria de varios años, en la que han participado diversas personas. La primera versión fue desarrollada por Joe Miró y Adelaida Delgado (Universitat de les Illes Balears) para las JENUI 2001 de Palma de Mallorca. Alberto Gómez, de la Universidad de Extremadura, realizó la revisión para las Jornadas de 2002 en Cáceres. Juan José Domínguez, Antonia Estero y Mercedes Ruiz Carreira (Universidad de Cádiz) prepararon las normas y la plantilla para JENUI 2003, y Faraón Llorens, Ramón Rizo y Carlos Villagrá, de la Universidad de Alicante, lo hicieron para JENUI 2004. JosuKa Díaz Labrador, de la Universidad de Deusto, se ha encargado de la última actualización, para JENUI 2006.

# **Referencias**

- [1] Lamport, L. *LaTeX, a document preparation system*. Addison-Wesley, 1994.
- [2] van Leunen, M.C. *A handbook for scholars*. Oxford University Press, 1992.